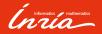

# Introduction to ROS and the simulation

ST5 Autonomous robotics

Francis Colas

2022-09-02

## Introduction

#### **Autonomous Robots**

- anatomy
- functions
  - perception
  - action
  - decision
  - learning
  - interaction

#### Aim of this session

- main ROS concepts
- some ROS tools
- simulation and robots

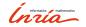

## Need for a middleware

## Robotic system

- many hardware components:
  - computers
  - network
  - motor controllers
  - sensors...
- many software components:
  - operating system
  - drivers
  - control
  - perception...
- research

Putting it all together: middleware

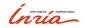

## ROS is a middleware

## **Robot Operating System**

- open-source middleware
- development environment
- communication library and tools
- packaging system
- plenty of existing modules
- community

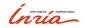

## What ROS is not

## **Robot Operating System**

- not a (computer) operating system
  - official: Ubuntu Linux
  - experimental support for: macos, MS Windows, Fedora, Gentoo, Debian...
- not a programming language
  - official: C++, Python (2 until melodic)
  - experimental: Java, Lisp, Octave...
- not a hard real-time environment
- not designed for micro-controllers

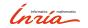

01

Concepts

## Structure

## Central concept

processing

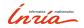

## Structure

## Central concept

processing

## **Processing units**

- node (unix process)
- nodelet (thread)

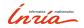

## Structure

## Central concept

processing

## **Processing units**

- node (unix process)
- nodelet (thread)

## Organization

- package: compilation unit
  - node(s)
  - message definitions
- catkin
  - build system based on cmake
  - dependency handling
  - packaging/deployment

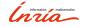

- message
  - message passing
  - grouped in topics

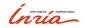

- message
  - message passing
  - grouped in topics
- services
  - remote procedure call
  - pair of request and answer messages

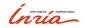

- message
  - message passing
  - grouped in topics
- services
  - remote procedure call
  - pair of request and answer messages
- actions
  - tasks with significant duration
  - preemptible
  - continuous feedback

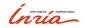

- message
  - message passing
  - grouped in topics
- services
  - remote procedure call
  - pair of request and answer messages
- actions
  - tasks with significant duration
  - preemptible
  - continuous feedback
- statically typed

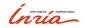

#### Initialization

- publisher: node declaring writing on a topic
- subscriber: node declaring listening to a topic

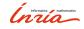

#### Initialization

- publisher: node declaring writing on a topic
- subscriber: node declaring listening to a topic
- several publishers/subscribers allowed
- order irrelevant
- require a directory

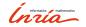

#### Initialization

- publisher: node declaring writing on a topic
- subscriber: node declaring listening to a topic
- several publishers/subscribers allowed
- order irrelevant
- require a directory

#### Communication

publisher transmits to each subscriber

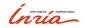

#### Initialization

- publisher: node declaring writing on a topic
- subscriber: node declaring listening to a topic
- several publishers/subscribers allowed
- order irrelevant
- require a directory

#### Communication

- publisher transmits to each subscriber
- no need for the directory

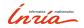

## Services

#### Initialization

- server: node advertising a service
- client: node asking for a proxy on a given service

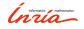

## Services

#### Initialization

- server: node advertising a service
- client: node asking for a proxy on a given service
- require a directory

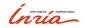

## Services

#### Initialization

- server: node advertising a service
- client: node asking for a proxy on a given service
- require a directory

## Request

- client sends a request to the server
- server processes and sends the answer back
- no need for the directory

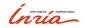

## Actions

#### Initialization

- action server: node advertising an action
- action client: node asking connection to an action server
- require a directory

### Request and execution

- client sends a goal
- server starts execution (interrupting current task if needed)
- server gives goal task reference to client
- server gives continuous feedback
- task finished: server reports result
- no need for a directory

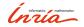

#### rosmaster

#### rosmaster

- directory
  - publishers
  - subscribers
  - services
  - actions
- provides an XML-RPC API
- not a central communication node
- part of roscore
- nodes know of it through the ROS\_MASTER\_URI shell environment variable

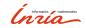

#### roscore

#### roscore

- executable with three roles
  - rosmaster
  - parameter server
  - ► log aggregator(/rosout)

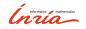

#### roscore

#### roscore

- executable with three roles
  - rosmaster
  - parameter server
  - log aggregator (/rosout)

#### Parameter server

- centralized parameter repository
- XML-RPC data types

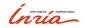

#### roscore

#### roscore

- executable with three roles
  - rosmaster
  - parameter server
  - log aggregator (/rosout)

#### Parameter server

- centralized parameter repository
- XML-RPC data types

## Log aggregator

republish log messages at lower rate

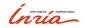

# Launching

## Launching a robotic system

- several/many processes
- on different computers
- with specific configuration and parameters

#### Launch files

- ▶ list of nodes
- arguments and parameters
- XML syntax

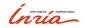

## Transformation frames

#### Robot

set of rigid bodies

#### In ROS

- set of transformation frames
- linked by transformations
- arranged in a directed tree
- published on a single /tf topic<sup>a</sup>
- rich API to extract information

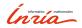

 $<sup>^</sup>a$ and/tf\_statictoo

## Transformation frames

#### Robot

set of rigid bodies

#### In ROS

- set of transformation frames
- linked by transformations
- arranged in a directed tree
- published on a single /tf topic<sup>α</sup>
- rich API to extract information

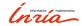

 $<sup>^</sup>a$ and /tf\_static too

# Summary of concepts

#### Structure

nodes, in packages

#### Communication

- messages
- services
- actions
- peer-to-peer

## Launching

launch files

### **Transformations**

/tf

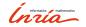

# 02

Tools and third party

#### Nodes:

- ▶ list nodes
- ▶ get communication information

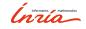

#### Nodes:

- ▶ list nodes
- get communication information

#### Connection

rqt\_graph

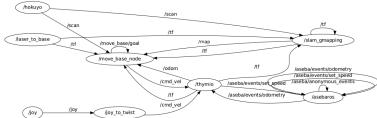

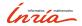

## **Topics**

- list topics
- see messages
- get type information

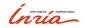

## **Topics**

- list topics
- see messages
- get type information

#### /tf

- ▶ inspect /tf tree
- compute transformations

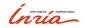

## Visualization

#### rviz

► full 3D visualization

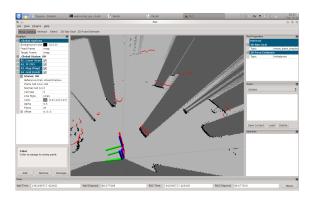

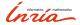

## Visualization

#### rviz

- ► full 3D visualization
- configurable graphical interface

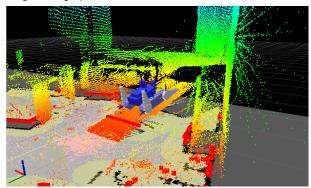

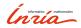

# Logging

#### Logging API

- different verbosity levels
- published on /rosout
- rqt\_console for online inspection
- automatic dumping to file system for offline analysis

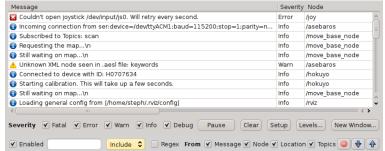

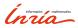

# Recording

## Recording messages

- container: bagfile
- rosbag: generic subscriber

# Replaying messages

- rosbag: generic publisher
- offline testing of perception pipeline
- handling of time

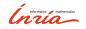

# Third party tools

#### Hardware drivers

- plenty of common sensors
- many actuators
- some/many robots

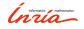

# Third party tools

#### Hardware drivers

- plenty of common sensors
- many actuators
- some/many robots

#### Software stacks

- several mapping/SLAM implementations
- navigation, motion planning
- 3D perception
- several simulators...

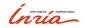

# Third party tools

### Hardware drivers

- plenty of common sensors
- many actuators
- some/many robots

#### Software stacks

- several mapping/SLAM implementations
- navigation, motion planning
- 3D perception
- several simulators...

## Important community

- researchers
- some companies (robot/sensors manufacturers)

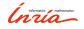

03

ST5: Simulation and robots

# ST5: Robots

# Turtlebot2 / Turtlebot3 burger

- 2D ground robot
- differential drive
- with 2D laser scanner

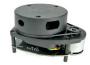

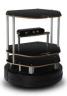

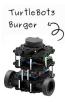

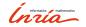

# ST5: Robots

# Turtlebot2 / Turtlebot3 burger

- ▶ 2D ground robot
- differential drive
- with 2D laser scanner

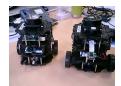

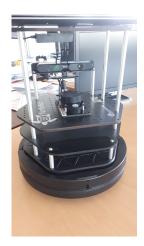

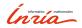

# ST5: Simulation

#### Simulation

- easier and safer than a real robot
- gazebo simulator
- ▶ turtlebot3robot

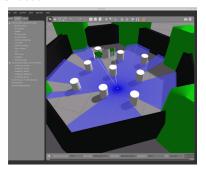

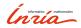

04

Conclusion

## Conclusion

#### ROS

- open-source middleware for robotics (not the first/only)
- communication API
- build environment
- launch capabilities
- huge community and plenty of software available
- transitioning to ROS2

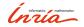

## Conclusion

#### ROS

- open-source middleware for robotics (not the first/only)
- communication API
- build environment
- launch capabilities
- huge community and plenty of software available
- transitioning to ROS2

#### ST5

- development in ROS noetic (Python3)
- use of simulation
- final tests on real robots

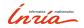

Informatics mathematics

Thanks for your attention Questions?